## SRI SANKARA MATRIC HR SEC SCHOOL – ODUGATHUR

STD: XII - C COMPUTER APPLICATION

TIME: 3.00 HOURS MARK: 70

## PART - A

| CHOOSE THE CORRECT ANSWER :-                                        |                                                                 |                                                        | 15 X 1=15                                  |                                          |             |
|---------------------------------------------------------------------|-----------------------------------------------------------------|--------------------------------------------------------|--------------------------------------------|------------------------------------------|-------------|
| c)Joint Proces                                                      | EG:- a) Joint Photosor Experts Group ollowing by choosing - TGA | -                                                      |                                            | otographic experts otographic Expression | _           |
| 2.Image                                                             | -MIDI                                                           |                                                        |                                            |                                          |             |
| 3.Sound                                                             | -MPEG                                                           |                                                        |                                            |                                          |             |
| 4.Video                                                             | -RTE                                                            |                                                        |                                            |                                          |             |
| a) 1,2,3,4                                                          | b) 2,3,4,1                                                      | c)4,1,2,3                                              | d) 3,4,1,2                                 | 2                                        |             |
| <ul><li>a) TIFF</li><li>4. GIF use</li><li>a) 8 bit</li></ul>       | color look up table b) 13 bit                                   | c) RTF<br>e .<br>c) 8 MB                               | d) JPE<br>d) 13M                           | G<br>1B                                  |             |
|                                                                     | rmat was introduced tool is used for magn                       |                                                        |                                            |                                          | d) IBM      |
| <ul><li>a) Text tool</li><li>7 too</li><li>8.Character fo</li></ul> | b) Line tool I is used for drawing rmatting consists of v       | c) Zoom tool<br>boxes . a) Line<br>which of the follow | d) Hand to<br>b) Ellipse<br>ving text prop | ool c c) Rectangle perties?              | d)Text      |
| a)Bold                                                              | b) Italic c) Un<br>orint a document in pa                       |                                                        | d)All of these                             |                                          | c) ctrl ± ( |
| d) ctrl + v                                                         | orint a document in pa                                          | igemaker is                                            | <i>a)</i> cur                              | The by curri                             | c) cui i c  |
| *                                                                   | gemaker is a so                                                 | oftware . a) Syst                                      | em b) Pag                                  | e layout c) Game                         | d) DTP      |
| 11. Images are                                                      | e generated by the con                                          | nputer in                                              | ways .                                     |                                          |             |
| a) One                                                              | b) Two                                                          | c) Three                                               | d) Mar                                     | ny                                       |             |
| 12. Which of t                                                      | the following image g                                           | generated by the co                                    | omputer?                                   |                                          |             |
| a) Raster ima                                                       | ige b) Vector im                                                | age c                                                  | )Animation                                 | d) Both (a) and (b                       | )           |
|                                                                     | can be categorized as                                           | *                                                      | og                                         | b) Digital                               |             |
| c) Both (a) and                                                     | d (b) d) None of                                                | of these                                               |                                            |                                          |             |

14.Expansion of MPEG is \_\_\_\_\_. a) Moving Picture Experts Group b) Maintain Picture Experts Group c)Moving Picture Exports Gallery d) Moving Program Experts Group 15. Which of the following involves in a Multimedia Production? d) All of these a) Script Writer b) Web Master c) Multimedia Architech PART – B ANSWER ANY SIX QUESTIONS . Q .NO: 21 IS COMPULSORY . 6X2=1216.List out image file formats. 17.List out AUDIO file formats. 18.List out VIDEO file formats. 19. Define Multimedia production. 20.List out Multimedia production team members . 21. What is text block? 22. What is threading text blockes? 23. What is threading text? 24. How do yopu insert a page in pagemaker? PART – C ANSWER ANY SIX QUESTIONS . Q .NO : 27 IS COMPULSORY. 6X3=1825. Write roles and responsibilities of production team members. 26.Describe the various file formats in multimedia. 27. What is Page Maker? Explain its user. 28. How do you rejoin split blocks? 29. How do you link frames containing text? 30. What is the use of Master page? 31. How to you inser pagae numbers in Master Pages? 32.Expand: TIFF, DIB, JPEG. 33. Write the basic type of Animation? PART- D ANSWER ALL OF THE FOLLOWING QUESTIONS:-5X5=2534. Explain in detail process of Multimedia. (or) Write thr steps to place the text in a frame. 35. Explain in detail about production team roles and Responsibilities . (or)

How can you convert text in a text block to a frame.

- 36.Explain about different file formats in multimedia files .
- 37. Explain the tools in Page Maker tollbox .
- 38. Write the steps to draw a star using Polygon tool.

## **©ALL THE BEST ©**

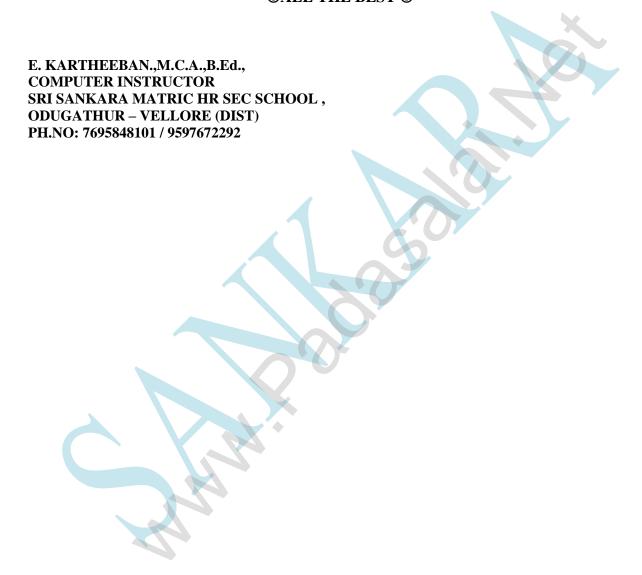